Документ подписан простой электронной подписью Информация о владельце: ФИО: Беспалов Владимир Александрович

#### МИНОБРНАУКИ РОССИИ

Должность: Рфеденальное государственное автономное обра<mark>зовательное учреждение высшего образования</mark> «Национальный исследовательский университет ef5a4fe6ed0ffdf3f1a49d6ad1b49464dc1bf7354Mocковский институт <mark>электронной техники»</mark> Дата подписания: 01.09.2023 14:04:43 Уникальный программный ключ:

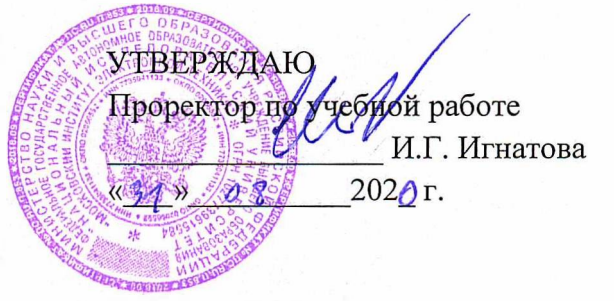

flant states

# **РАБОЧАЯ ПРОГРАММА УЧЕБНОЙ ДИСЦИПЛИНЫ**

**CLEMOSAN** «Проектирование человеко-машинного интерфейса»

Направление подготовки - 09.03.04 «Программная инженерия» Направленность (профиль) - «Программные технологии распределенной обработки информации», «Программные компоненты информационных систем»

aline chemistratic announce auto-saus artualità au

Portenen a newspaper (2.0414 diversity reconcepted

sit distinction of the community of the community of the methods in the set of the

members in adventure of the commemorating commemoration of products.

 $\frac{1}{2}$  and  $\frac{1}{2}$  and  $\frac{1}{2}$  and  $\frac{1}{2}$ zulukszy za 21. Contak

 ДОКУМЕНТ ПОДПИСАН ЭЛЕКТРОННОЙ ПОДПИСЬЮ

Сертификат: 021B3F91004AAD61874DBC90987DB30618 Владелец: Беспалов Владимир Александрович Действителен: с 17.06.2021 до 17.06.2022

Москва 2020

#### **1. ПЕРЕЧЕНЬ ПЛАНИРУЕМЫХ РЕЗУЛЬТАТОВ ОБУЧЕНИЯ**

Дисциплина участвует в формировании следующих компетенций образовательных программ:

**ПК-4** Способен создавать программные интерфейсы

**Сформулирована на основе Профессионального стандарта** 06.001 - Программист **Обобщенная трудовая функция -** Разработка требований и проектирование программного обеспечения

**Трудовые функции:** D/03.6 Проектирование программного обеспечения (D/03.6)

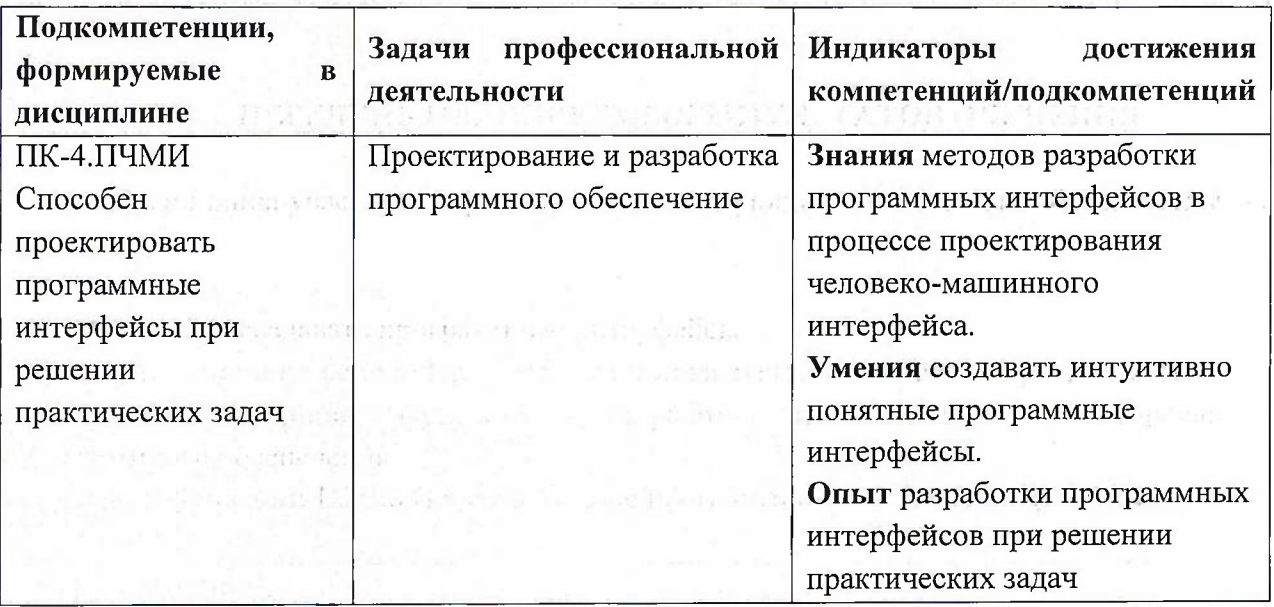

## **2. МЕСТО ДИСЦИПЛИНЫ В СТРУКТУРЕ ОБРАЗОВАТЕЛЬНОЙ ПРОГРАММЫ**

Дисциплина входит в часть, формируемую участниками образовательных отношений Блока <sup>1</sup> «Дисциплины (модули)» образовательной программы, изучается на 2 курсе в 3 семестре (очная форма обучения).

Входные требования: сформированность компетенций, определяющих готовность применять в практической деятельности применять основные концепции, принципы, теории и факты, связанные с информатикой.

the comment for placed pulled

# **3. ОБЪЕМ ДИСЦИПЛИНЫ И ВИДЫ УЧЕБНОЙ РАБОТЫ**

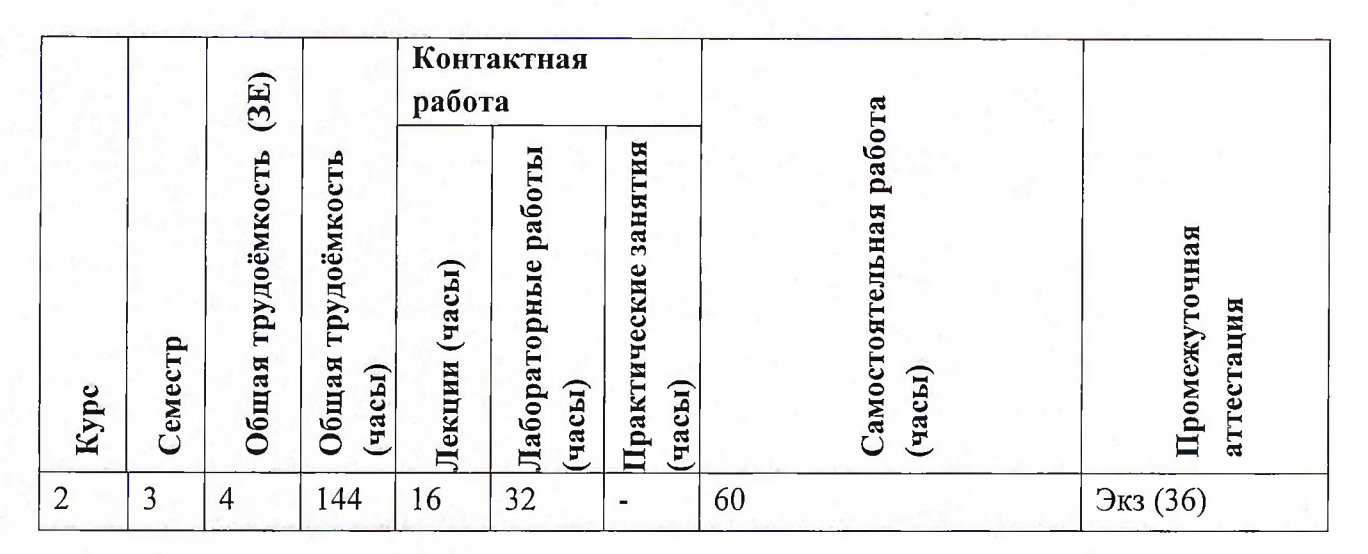

### **4. СОДЕРЖАНИЕ ДИСЦИПЛИНЫ**

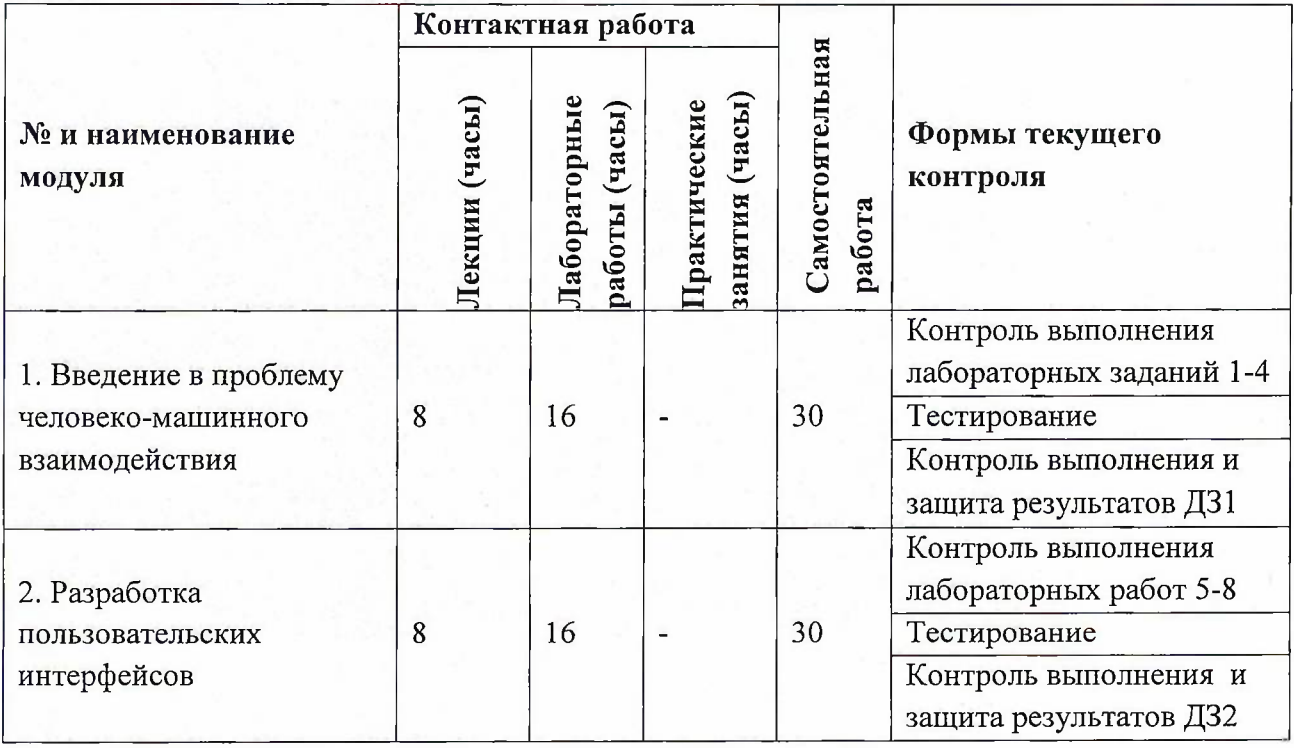

### **4.1. Лекционные занятия**

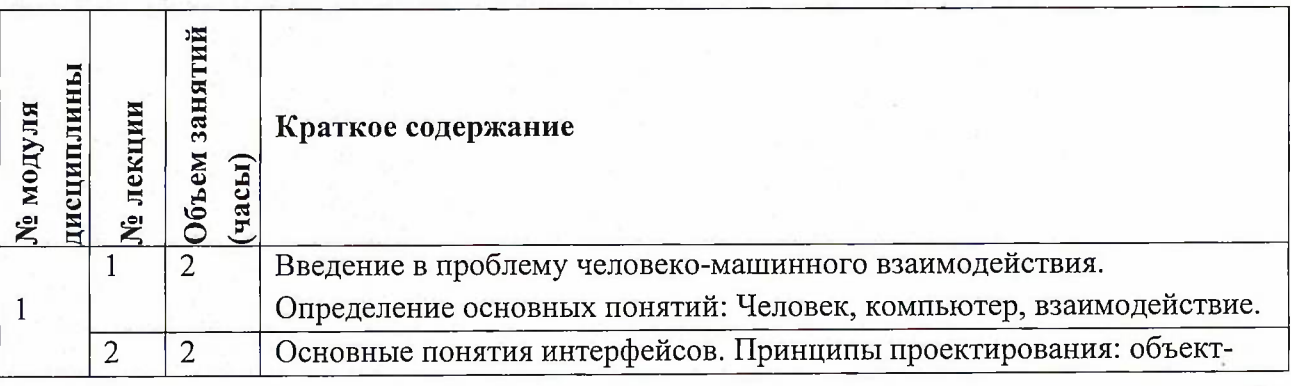

3

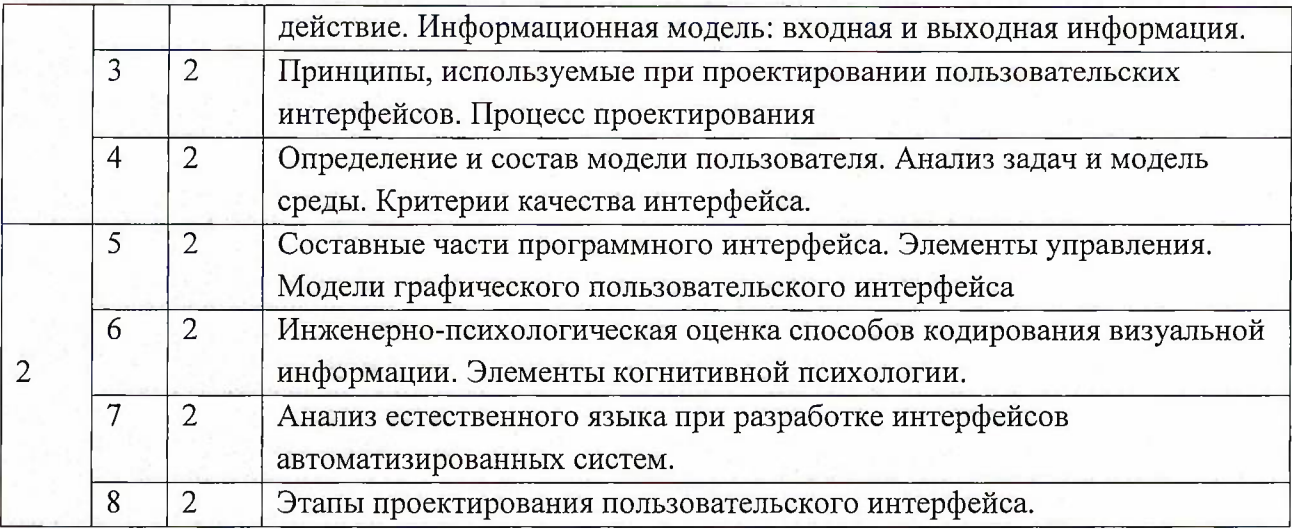

## **4.2. Практические занятия**

Не предусмотрены

# **4.3. Лабораторные занятия**

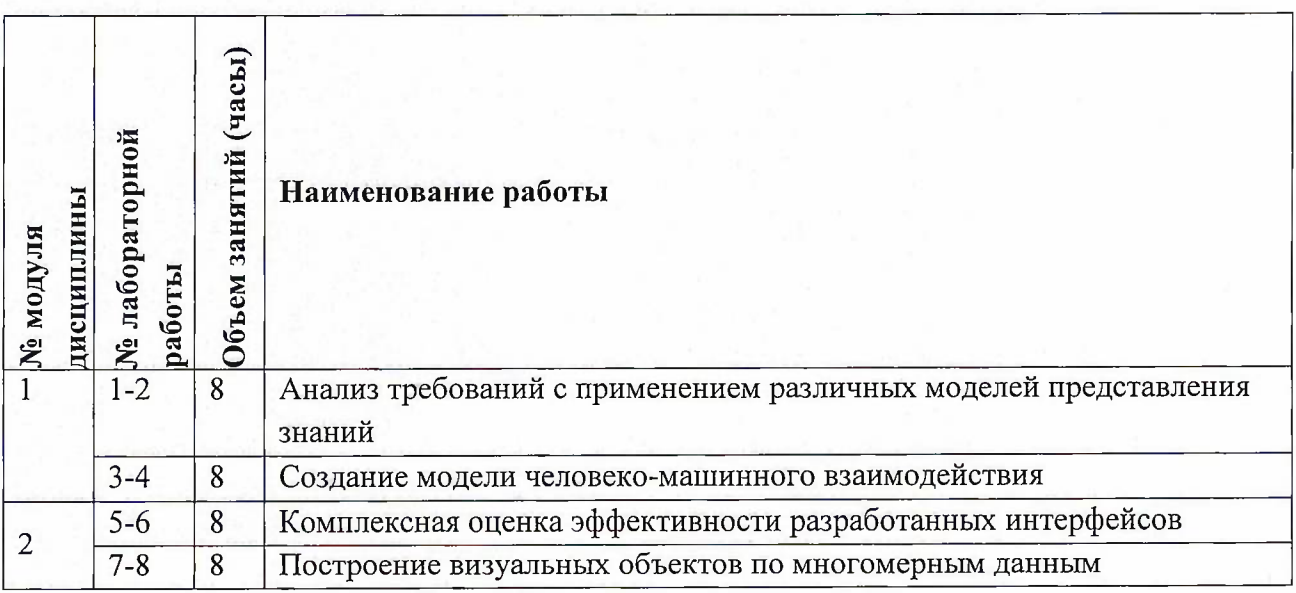

## **4.4. Самостоятельная работа студентов**

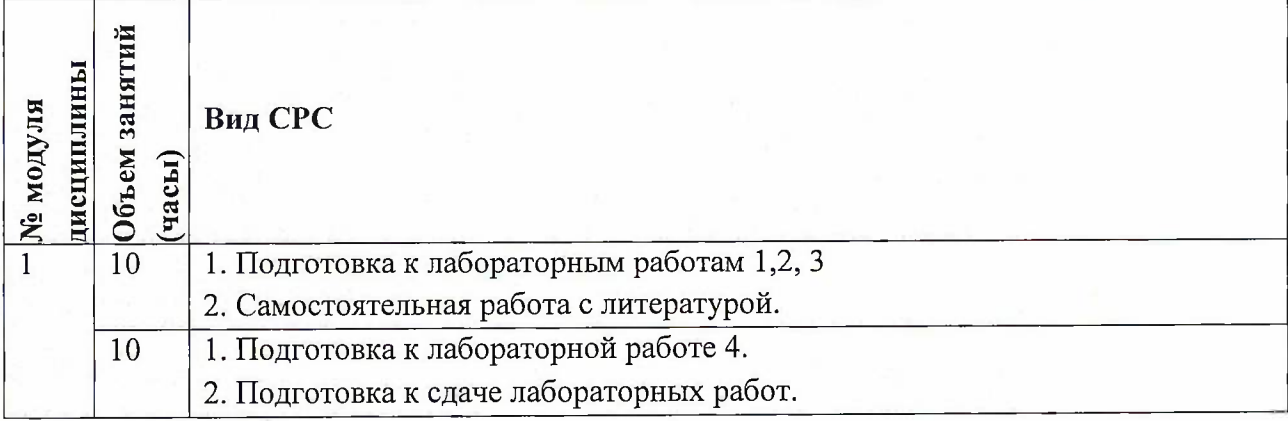

4

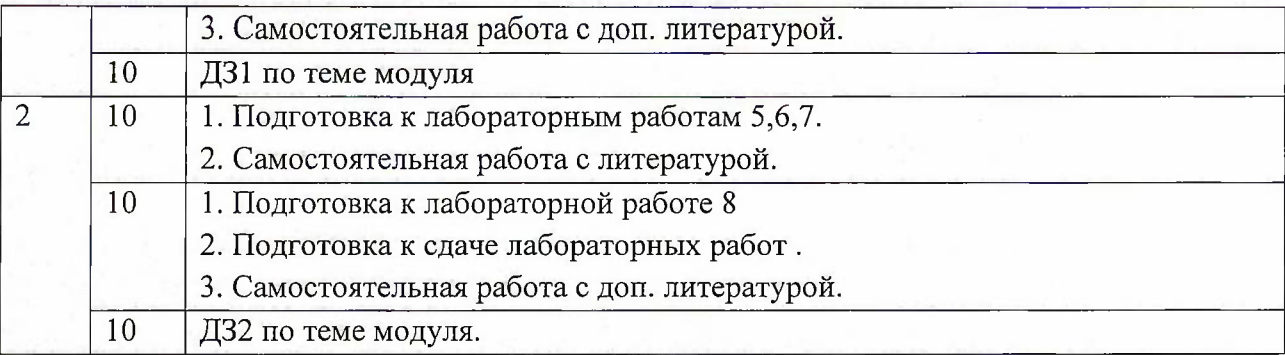

#### **4.5. Примерная тематика курсовых работ (проектов)**

Не предусмотрены

### **5. ПЕРЕЧЕНЬ УЧЕБНО-МЕТОДИЧЕСКОГО ОБЕСПЕЧЕНИЯ ДЛЯ САМОСТОЯТЕЛЬНОЙ РАБОТЫ**

Учебно-методическое обеспечение для самостоятельной работы студентов в составе УМК дисциплины (<http://orioks.miet.ru/>):

### **Модули 1-2**

- •/ Методические указания по выполнению СРС
- Теоретические сведения
- *•S* Пример решения задачи
- *J* Порядок работы
- У Задания на самостоятельную работу

### **6. ПЕРЕЧЕНЬ УЧЕБНОЙ ЛИТЕРАТУРЫ**

#### **Литература**

- 1. Колдаев В.Д. Основы логического проектирования: Учеб, пособие / В. Д. Колдаев. М. : Форум : Инфра-М, 2011. - 448 с. - ISBN 978-5-8199-0458-9; ISBN 978-5-16- 004643-3.
- 2. Гагарина Л.Г. Технология разработки программного обеспечения : Учеб, пособие / Л. Г. Гагарина, Е. В. Кокорева, Б. Д. Виснадул ; Под ред. Л.Г. Гагариной. - М. : Форум : Инфра-М, 2008. - 400 с. - ISBN 978-5-8199-0342-1
- 3. Мацящек, Л. А. Практическая программная инженерия на основе учебного примера = Practical Software Engineering. A Case Study Approach / L. Maciaszek, B. Liong / Л.А. Мацяшек, Б.Л. Лионг; Пер. с англ. А.М. Епанешникова и В.А. Епанешникова. - 3-е изд., электронное. - М. : Бином. Лаборатория знаний, 2015. - 960 с. - (Программисту). - URL: <https://e.lanbook.com/book/84197> (дата обращения: 08.04.2020). - ISBN 978-5-9963-2499-6
- 4. Конструирование программного обеспечения [Текст] : Лабораторный практикум / А.Р. Федоров [и др.]; Министерство образования и науки РФ, Национальный исследовательский университет "МИЭТ". - М. : МИЭТ, 2017. - 180 с.
- 5. Круз, Р.Л. Структуры данных и проектирование программ : учебное пособие / Р.Л. Круз ; перевод с английского К.Г. Финогенова. — 3-е изд. — Москва : Лаборатория знаний, 2017. — 768 с. — ISBN 978-5-00101-451-5.— Текст: электронный//

Электронно-библиотечная система «Лань»: [сайт]. — URL: https://e.[lanbook.com/book/94149](https://e.lanbook.com/book/94149) (дата обращения: 08.04.2020). — Режим доступа: для авториз. пользователей.

#### **Периодические издания**

1. Supercomputing Frontiers And Innovations : An International Open Access Journal. / Издательский центр Южно-Уральского государственного университета. - Челябинск : ЮУрГУ, 2014 -. - URL : <https://superfri.org/supertri/index> (дата обращения: 08.04.2020)

2. Программные системы : теория и приложения : Электронный научный журнал / Ин-т программных систем им. А.К. Айламазяна РАН. - Переславль-Залесский, 2010 - . - URL : <http://psta.psiras.ru/archives/archives.html> (дата обращения: 08.04.2020)

3. Программирование / Ин-т системного программирования РАН. - М. : Наука, 1975 -. -URL: [http://elibrary.ru/contents.asp](http://elibrary.ru/contents.asp?titleid=7966)?titleid=7966 (дата обращения: 08.04.2020)

4. Естественные <sup>и</sup> технические науки / Издательство "Спутник+". - М. : Спутник+, 2002 -. - URL : <http://www.sputnikplus.ru/> (дата обращения: 08.04.2020)

### **7. ПЕРЕЧЕНЬ ПРОФЕССИОНАЛЬНЫХ БАЗ ДАННЫХ, ИНФОРМАЦИОННЫХ СПРАВОЧНЫХ СИСТЕМ**

1. SWRIT. Профессиональная разработка технической документации: сайт. - URL: <https://www.swrit.ru/gost-espd.html> (дата обращения: 08.04.2020)

2. Лань : Электронно-библиотечная система Издательства Лань. - СПб., 2011-. - URL: https://e.[lanbook.com](https://e.lanbook.com) (дата обращения: 08.04.2020). - Режим доступа: для авторизированных пользователей МИЭТ

3. <eLIBRARY.RU> : Научная электронная библиотека : сайт. - Москва, 2000 -. - URL: <https://www.elibrary.ru/defaultx.asp> (дата обращения : 08.04.2020). - Режим доступа: для зарегистрированных пользователей

4. Единое окно доступа к информационным ресурсам: сайт /ФГАУ ГНИИ ИТТ "Информика". - Москва, 2005-2010. - URL: <http://window.edu.ru/catalog/> (дата обращения: 08.04.2020)

5. Национальный открытый университет ИНТУИТ: сайт. - Москва, 2003-2021. -URL: http://www.intuit.ru/ (дата обращения: 08.04.2020). - Режим доступа: для зарегистрированных пользователей

#### **8. ОБРАЗОВАТЕЛЬНЫЕ ТЕХНОЛОГИИ**

В ходе реализации обучения используется смешанное обучение, сочетающее традиционные формы аудиторных занятий и взаимодействие в электронной образовательной среде.

Освоение образовательной программы обеспечивается ресурсами электронной информационно-образовательной среды OPHOKC(<http://orioks.miet.ru>).

В ходе реализации обучения используется смешанное обучение, модель «Перевернутый класс» - учебный процесс начинается с постановки проблемного задания, для выполнения которого студент должен самостоятельно ознакомиться с материалом, размещенным в электронной среде. В аудитории проверяются и дополняются полученные знания с использованием докладов, дискуссий и обсуждений. Работа поводится по

6

следующей схеме: CPC (онлайновая предаудиторная работа с использованием внешнего курса) - аудиторная работа (обсуждение с представлением презентаций с применением на практическом примере изученного материала) - обратная связь с обсуждением и подведением итогов.

Для взаимодействия студентов с преподавателем используются сервисы обратной связи: раздел ОРИОКС «Домашние задания», электронная почта, Skype.

В процессе обучения при проведении занятий и для самостоятельной работы используются **внутренние электронные ресурсы:** шаблоны и примеры оформления выполненной работы, разъясняющий суть работы видеоролик, требования к выполнению и оформлению результата.

При проведении занятий и для самостоятельной работы используются внешние электронные ресурсы:

1. Программирование PLC & HMI Thinget Xinjet ПРИМЕР- канал YouTube « dimaspec» - URL: https://www.youtube.com/watch?v=DOaqfJ5bISI&ab channel=dimaspec (Дата обращения: 08.04.2020)

2. Как использовать Netbeans IDE для веб-разработки [GeekBrains] - канал YouTube « GeekBrains» - URL:

https://www,[youtube,com/watch?v=EfK-od8hVNo&ab](https://www,_youtube,com/watch?v=EfK-od8hVNo&ab_channel=GeekBrains) channel=GeekBrains (Дата обращения: 08.04.2020)

3. Learn Eclipse in <sup>1</sup> Hour with <sup>30</sup> lessons <sup>|</sup> Amit Thinks - канал YouTube « Amit Thinks» - URL: [https://www.youtube.com/watch?v=0smG768uUis&ab](https://www.youtube.com/watch?v=0smG768uUis&ab_channel=AmitThinks) channel=AmitThinks (Дата обращения: 08.04.2020)

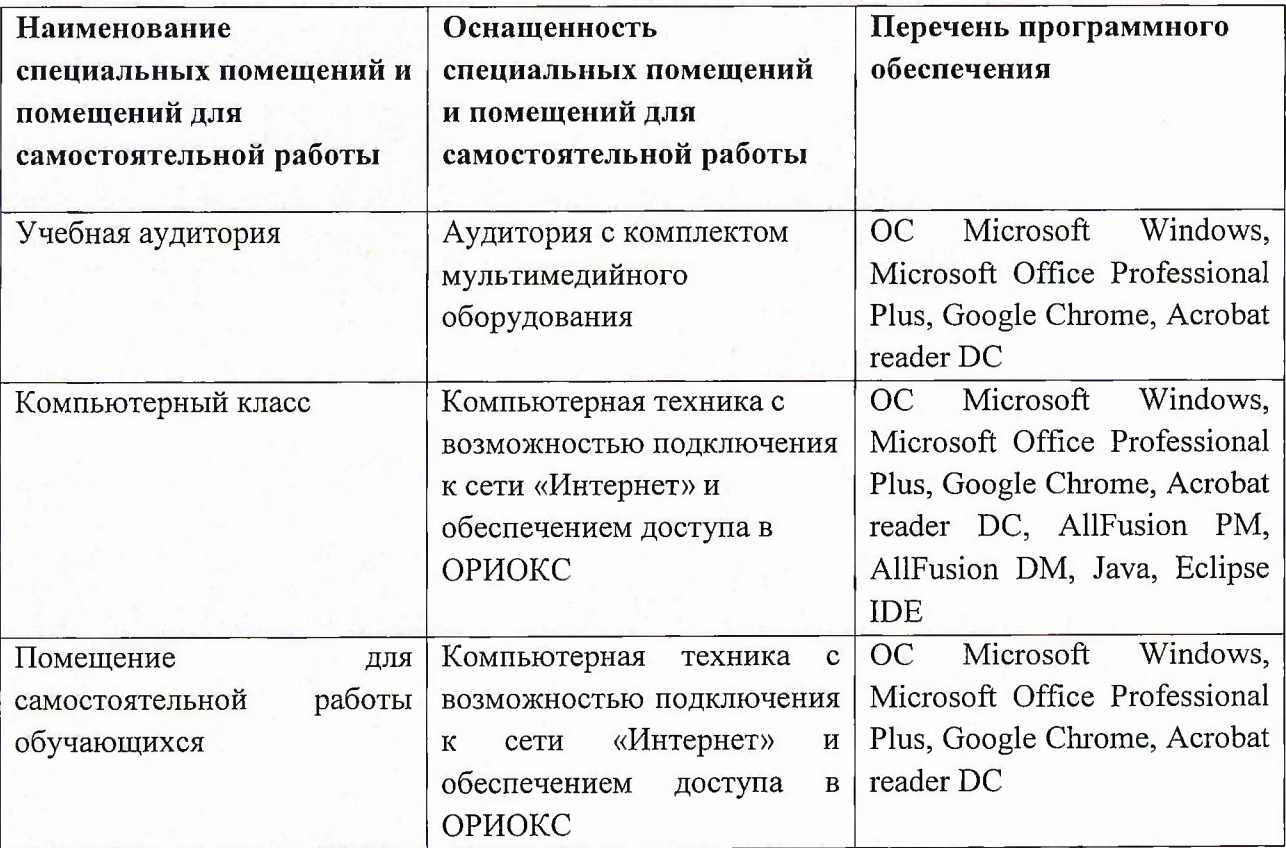

### **9. МАТЕРИАЛЬНО-ТЕХНИЧЕСКОЕ ОБЕСПЕЧЕНИЕ ДИСЦИПЛИНЫ**

### **10. ФОНД ОЦЕНОЧНЫХ СРЕДСТВ ДЛЯ ПРОВЕРКИ СФОРМИРОВАННОСТИ КОМПЕТЕНЦИЙ**

ФОС по подкомпетенции ПК-4.ПЧМИ «Способен проектировать программные интерфейсы при решении практических задач».

Фонды оценочных средств представлены отдельными документами и размещены в составе УМК дисциплины электронной информационной образовательной среды ОРИОКС// URL: <http://www.orioks.miet.ru/>).

### **11. МЕТОДИЧЕСКИЕ УКАЗАНИЯ ДЛЯ ОБУЧАЮЩИХСЯ ПО ОСВОЕНИЮ ДИСЦИПЛИНЫ**

#### **11.1. Особенности организации процесса обучения**

**Лекционные занятия** проводятся в традиционной форме с использованием мультимедийных презентаций. На каждой лекции студенты должны составить краткий конспект по теме лекции. При изучении теоретических материалов необходимо обратить внимание на основные моменты и замечания.

**Лабораторные работы.** Перед выполнением лабораторных работ необходимо изучить материалы лекций и рекомендуемую литературу по каждой теме. Лабораторные работы необходимо подготовить дома, выполнить и защитить в компьютерном классе.

На лабораторных работах после ознакомления группы преподавателем с материалом текущего занятия каждый студент должен выполнить задание (лабораторную работу) в течение этого занятия.

Каждая лабораторная работа проверяется преподавателем на правильность и полноту выполнения и оценивается по пятибалльной шкале. За каждый принципиальный тип ошибки оценка снижается на <sup>1</sup> балл. Если допущена ошибка другого типа (один или несколько раз), оценка снова снижается на один балл.

Полученные оценки влияют на текущую успеваемость, проставляемую преподавателями в ведомости.

Студенты могут получить итоговую оценку по результатам лабораторных работ при выполнении ряда условий:

- средний балл не ниже 4 (оценки «хорошо» и «отлично»);

- все практические задания выполнены и защищены до наступления зачётной недели;

- студент пропустил не более <sup>1</sup> занятия за учебный семестр;

- все контрольные работы были выполнены и сданы в срок.

В случае получения среднего балла ниже 4, студент для получения итоговой оценки должен сдавать экзамен по дисциплине на общих правилах.

#### **11.2. Система контроля и оценивания**

Для оценки успеваемости студентов по дисциплине используется балльная накопительная система.

Баллами оцениваются: выполнение каждого контрольного мероприятия в семестре в сумме до 44 балла), активность в семестре (в сумме до 32 балла) и сдача экзамена (до 24 балла). По сумме баллов выставляется итоговая оценка по предмету. Структура и график контрольных мероприятий приведены в ОРИОКС, <http://orioks.miet.ru/>.

Мониторинг успеваемости студентов проводится в течение семестра трижды: по итогам 1-8 учебных недель,  $9-12$  учебных недель,  $13-18$  учебных недель.

**РАЗРАБОТЧИК:**

Доцент СПИНТех, к.т.н. /П. А. Федоров /

Рабочая программа дисциплины «Проектирование человеко-машинного интерфейса» по направлению подготовки 09.03.04 «Программная инженерия» направленности (профиля) «Программные технологии распределенной обработки информации», «Программные компоненты информационных систем» разработана в институте СПИНТех и утверждена на заседании института 16 мая 2020 года, протокол № 3

Директор института СПИНТех  $\mathscr{A}$  *лее други п.г.* Гагарина /

### **ЛИСТ СОГЛАСОВАНИЯ**

Программа согласована с Центром подготовки к аккредитации и независимой оценке качества

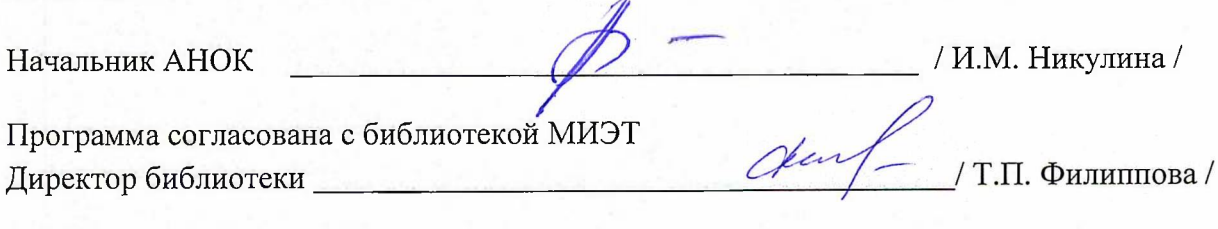